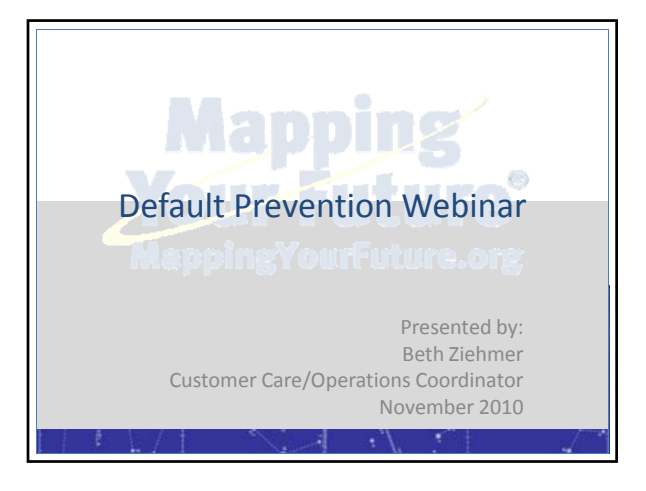

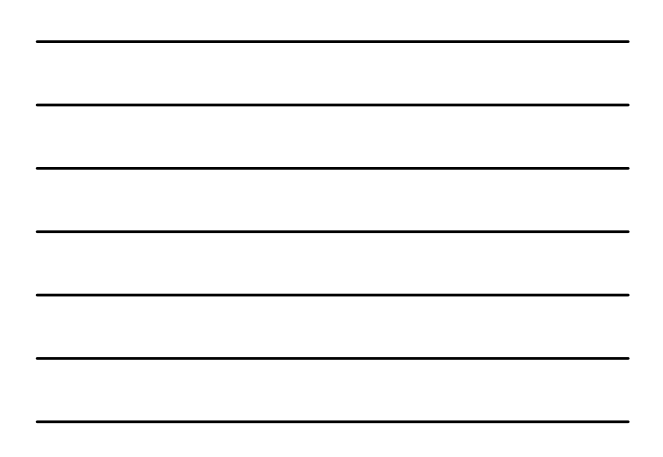

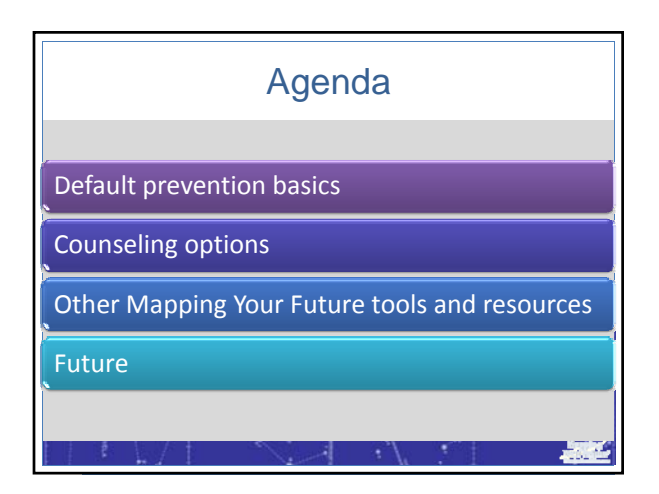

## Default prevention ideas

- Help students succeed in college
- Require borrowers to complete an entrance interview more than one time
- Provide financial literacy counseling
- Supplement one‐on‐one counseling
- Counsel students about private loans
- Work with borrowers after they leave school

横道

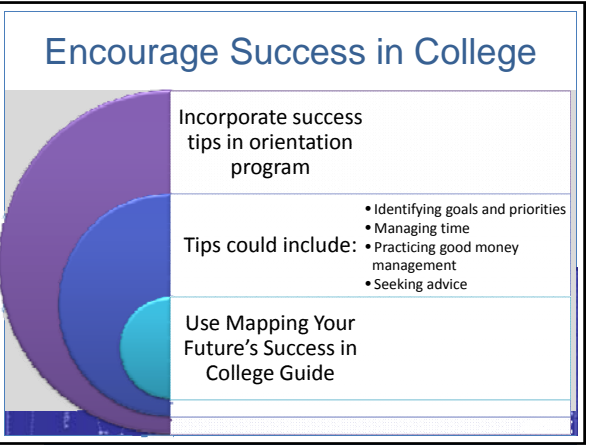

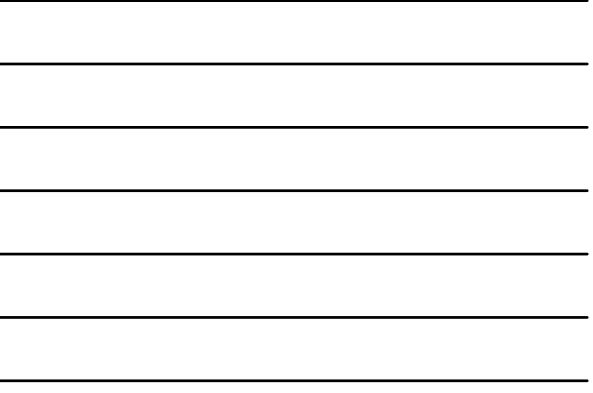

#### Provide effective loan counseling

- Customize the session for your students
- Provide as much school-specific information as possible
- Require entrance counseling every year, every new term or for each new loan

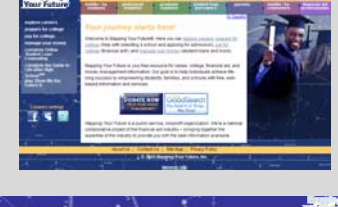

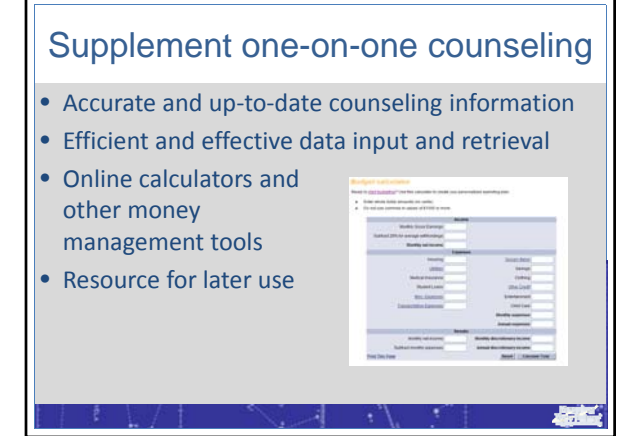

#### 2

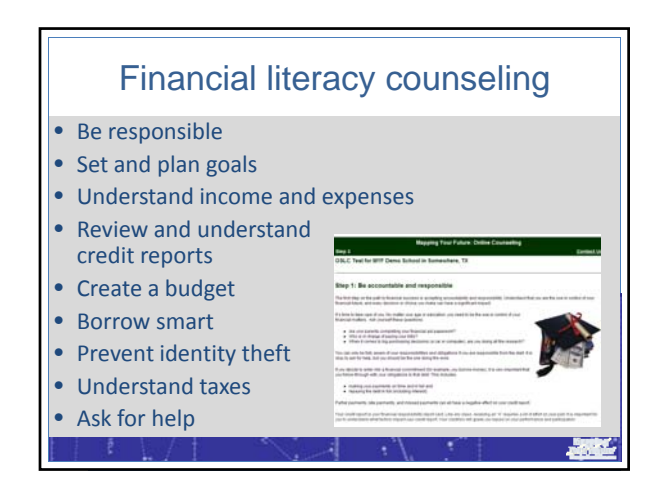

### Private loan counseling

- Private loan basics
- Private versus federal loans
- Eligibility
- Choosing a lender and loan
- Repayment
- Delinquency and default

# Maintain contact with students • Provide grace counseling for graduates – Online – Provide incentives – Collect updated contact information • Collect e-mail address or retain campus e-mail • Incorporate social networking to share resources横道

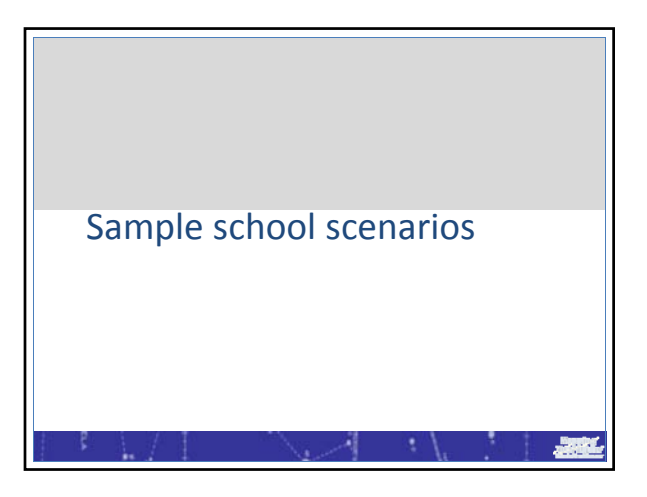

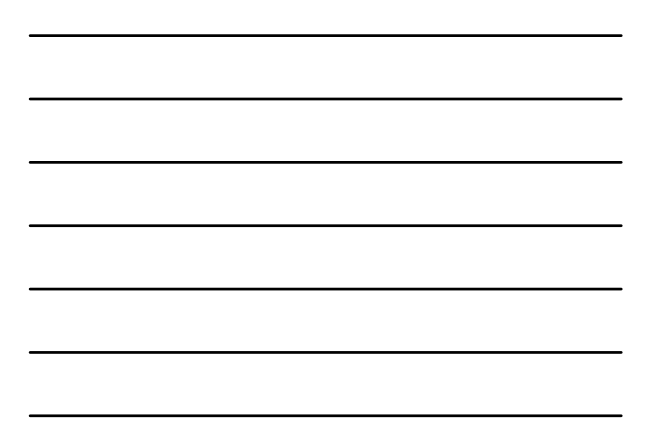

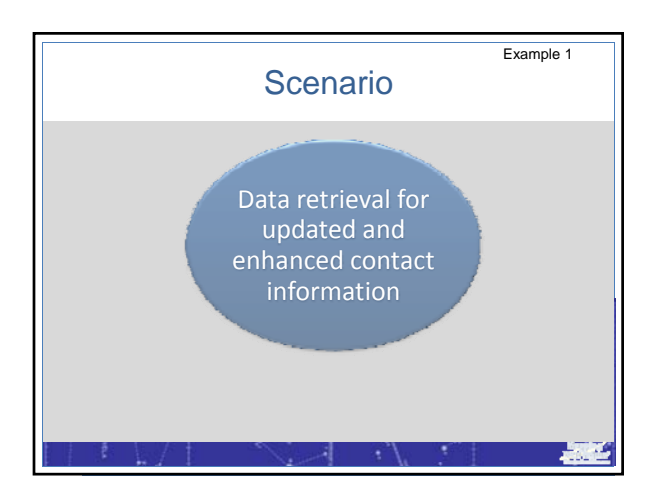

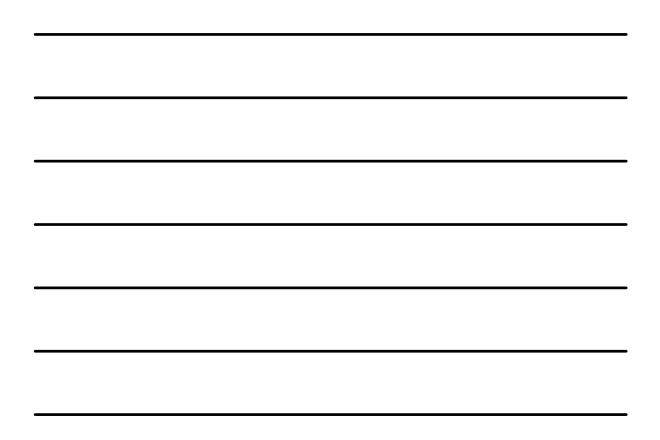

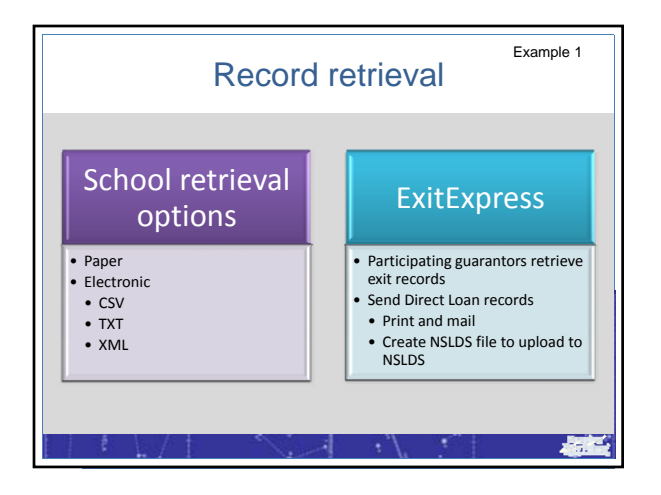

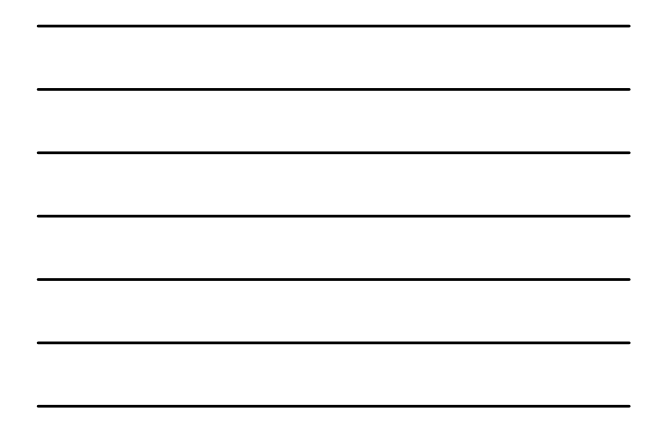

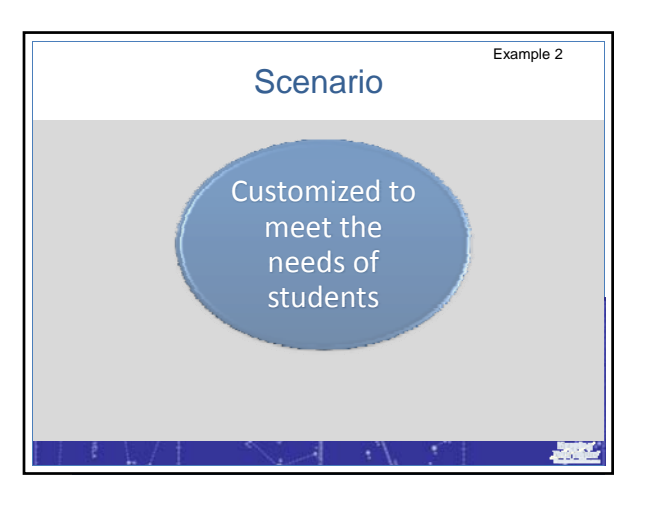

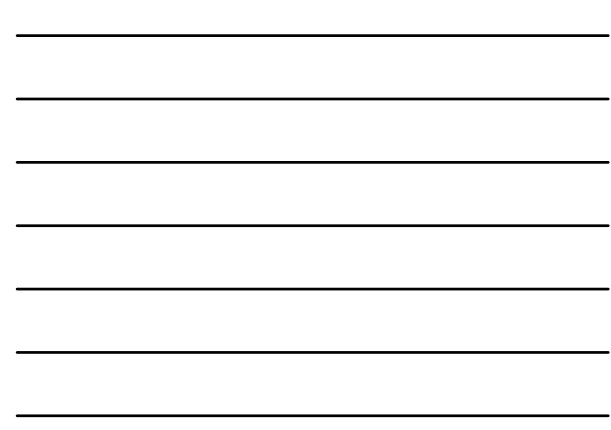

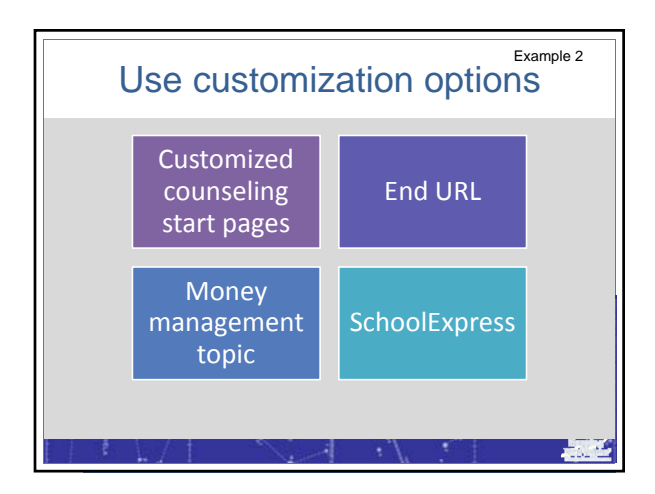

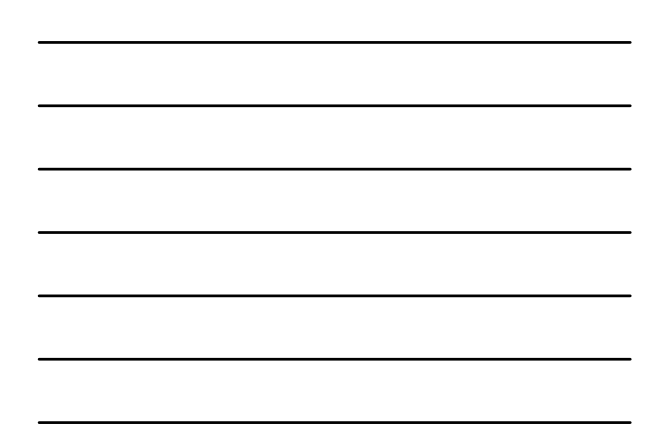

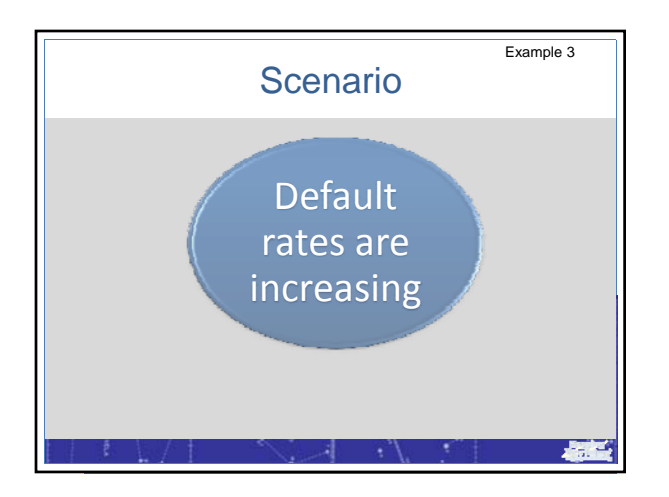

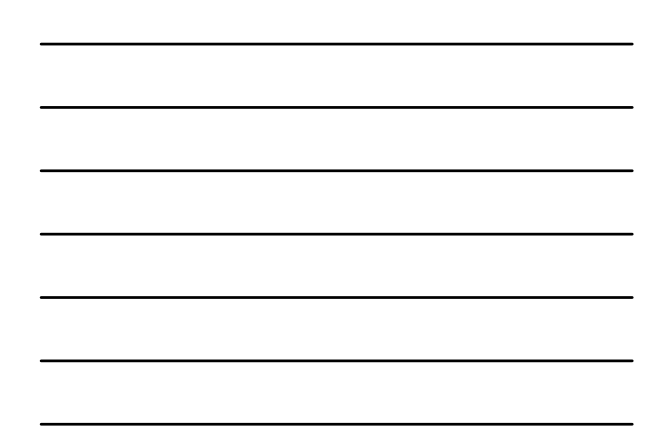

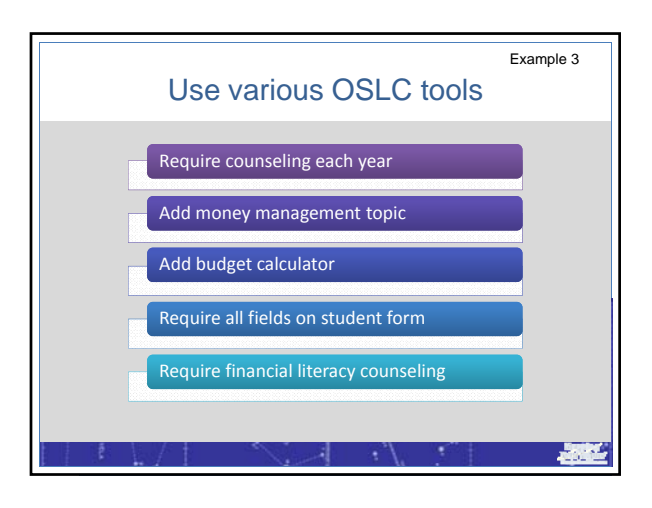

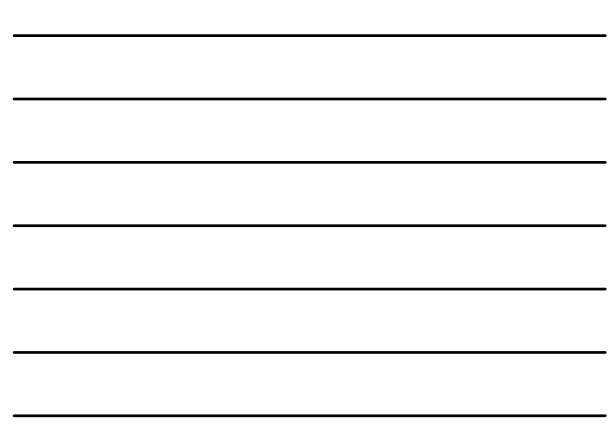

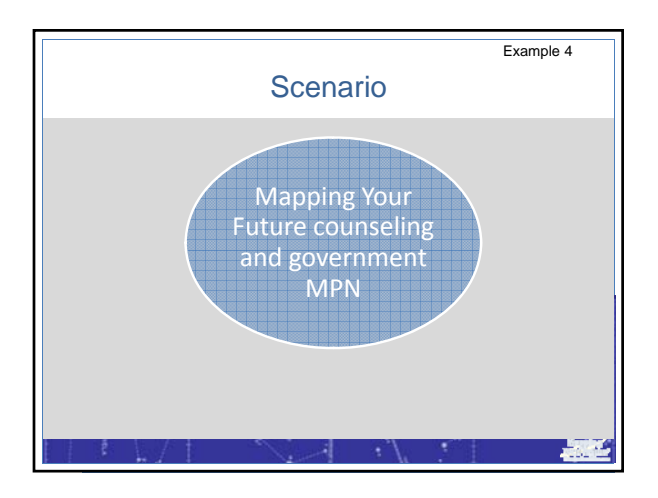

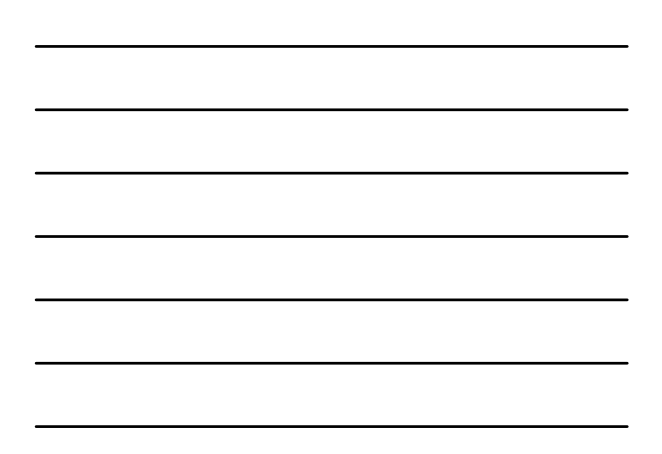

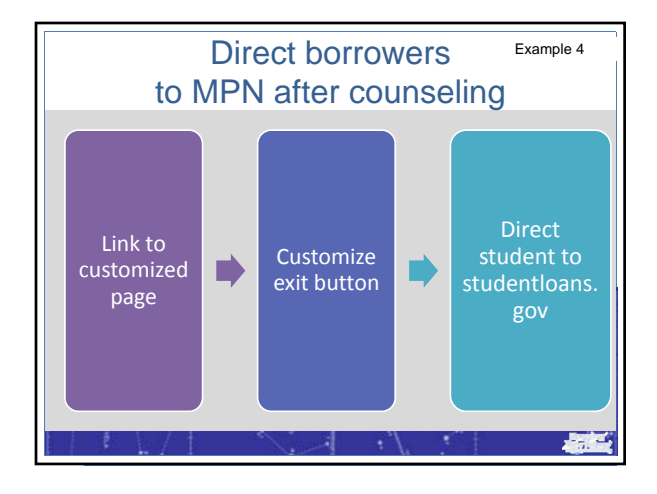

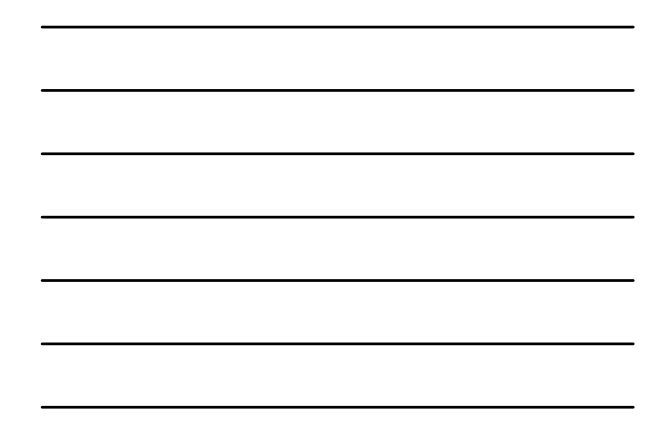

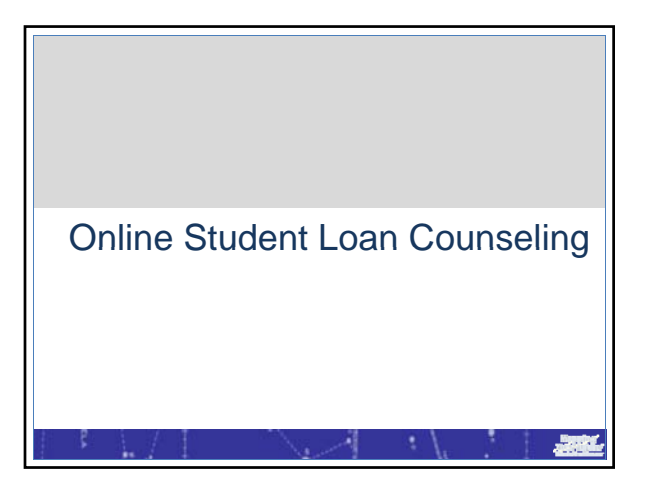

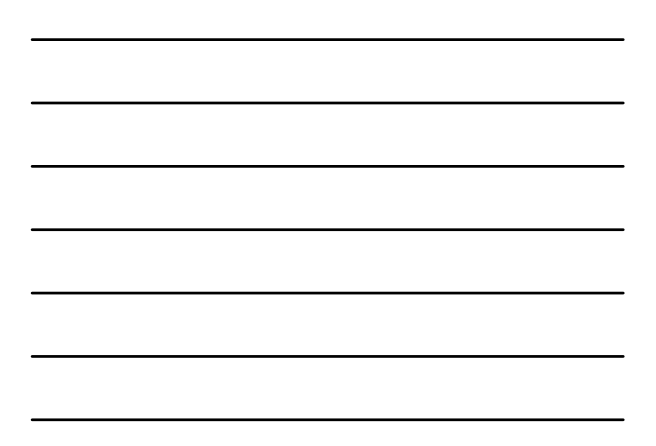

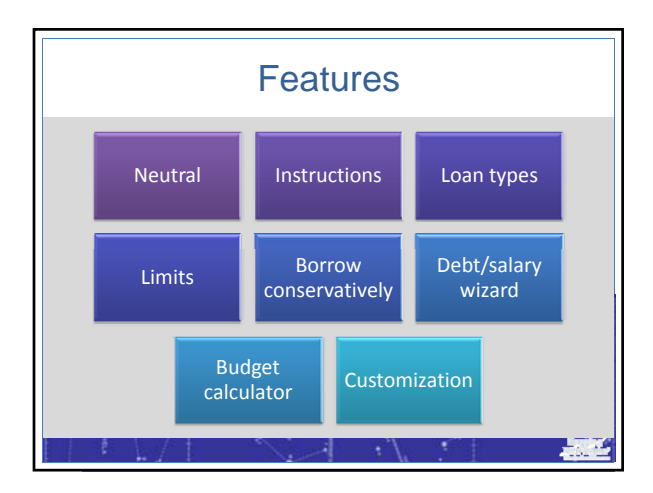

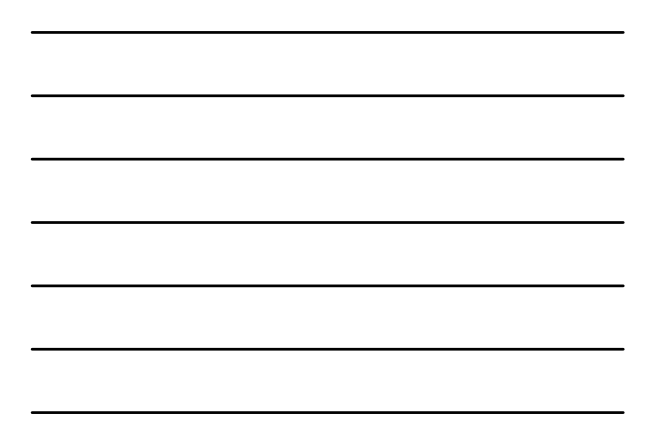

# Benefits to students

No PIN needed

Secure, confidential method to complete counseling

- Complete anytime, anywhere
- Debt/salary wizard
- Budget calculator
- View Meteor data

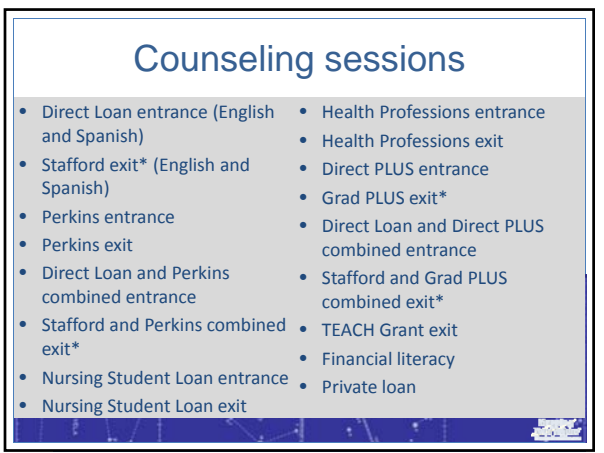

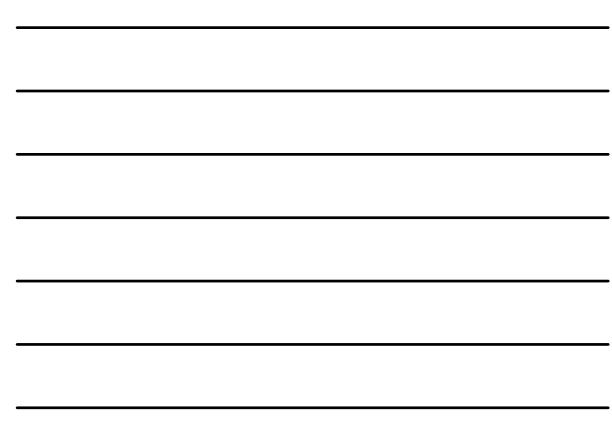

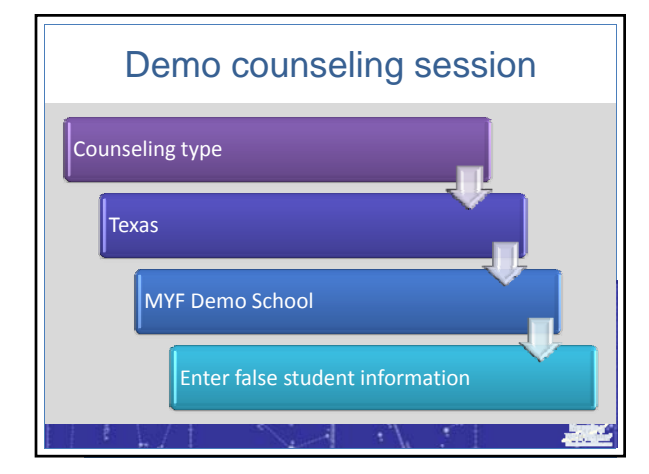

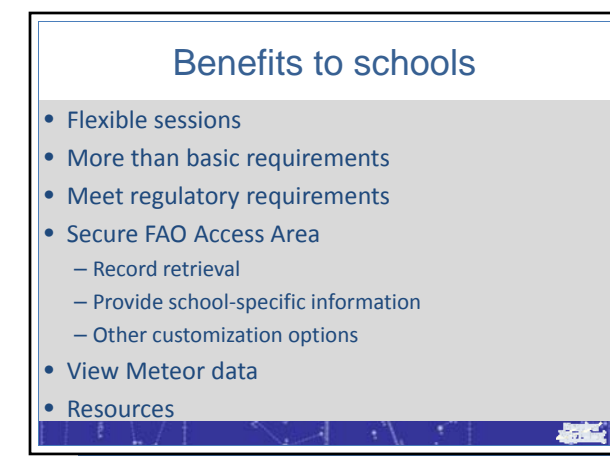

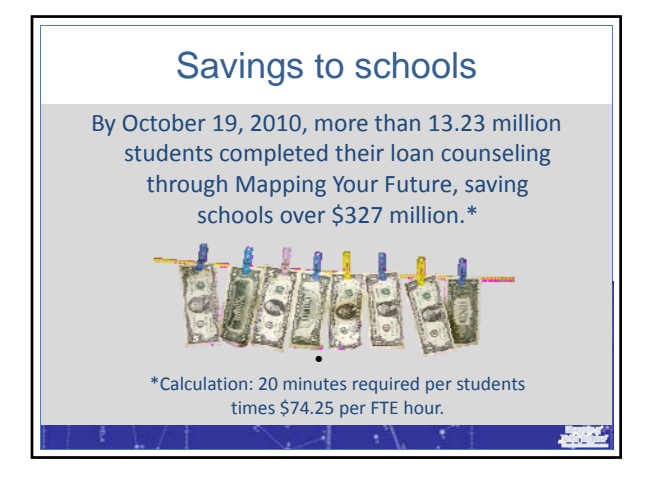

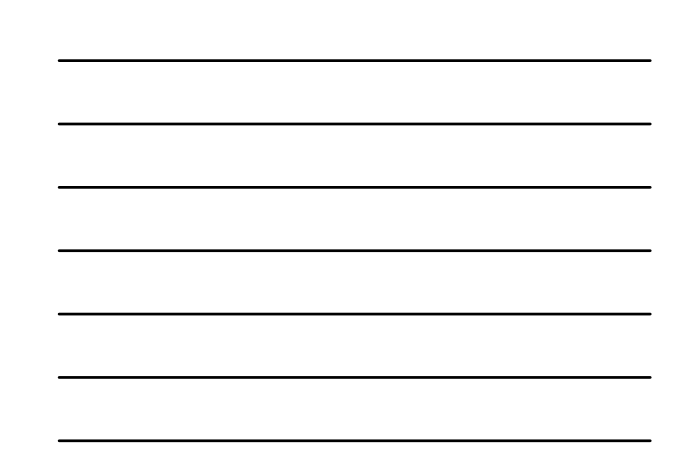

### Direct Loan Program

- Entrance counseling meets Direct Loan requirements
- Exit counseling sessions meet requirements for both FFELP and Direct Loan Program
- Provide exit counseling records to Direct Loan Program
	- NSLDS file layout
	- Mail paper records

## NSLDS file process

基

- Create Guarantor Exception Report
- Click on create NSLDS file link
- Agree to send records to NSLDS
- Follow instructions:
	- Open NSLDS submittal template
	- Save text file with counseling data
	- Paste text into template
- Upload to NSLDS

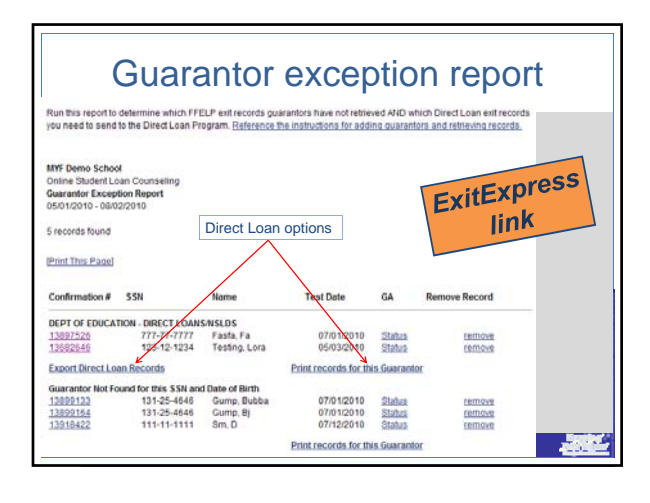

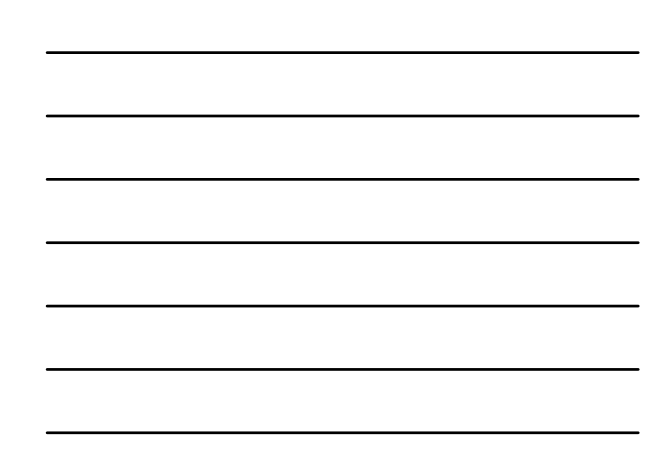

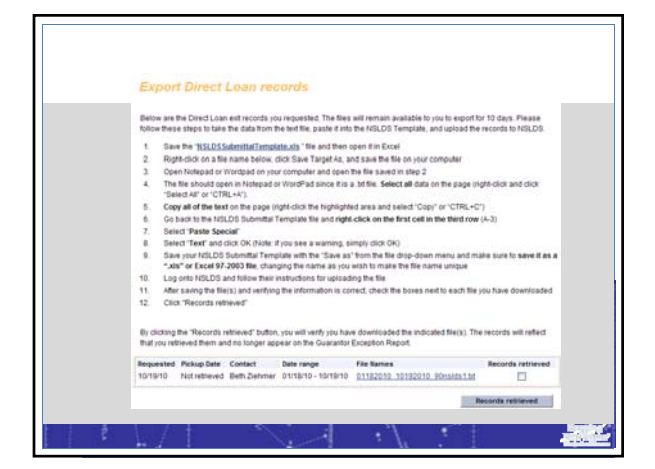

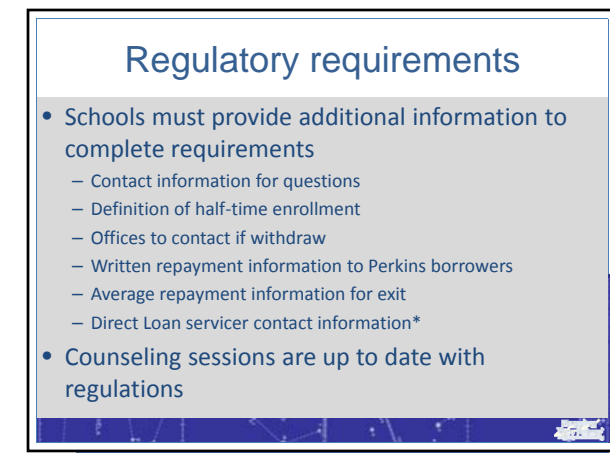

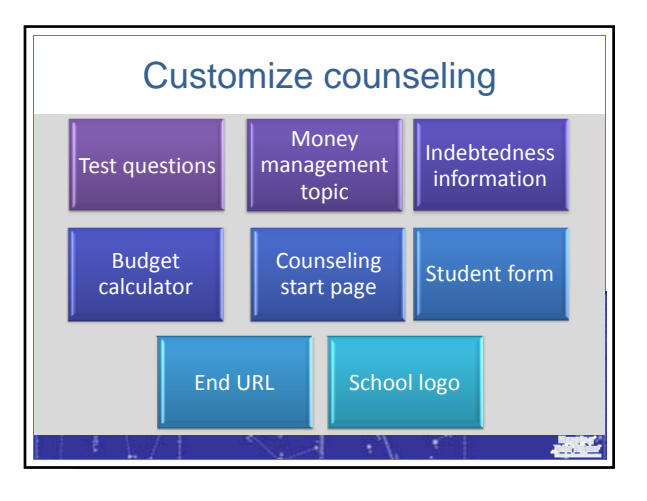

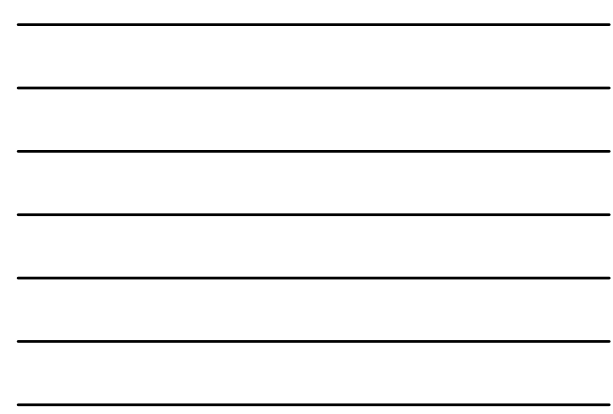

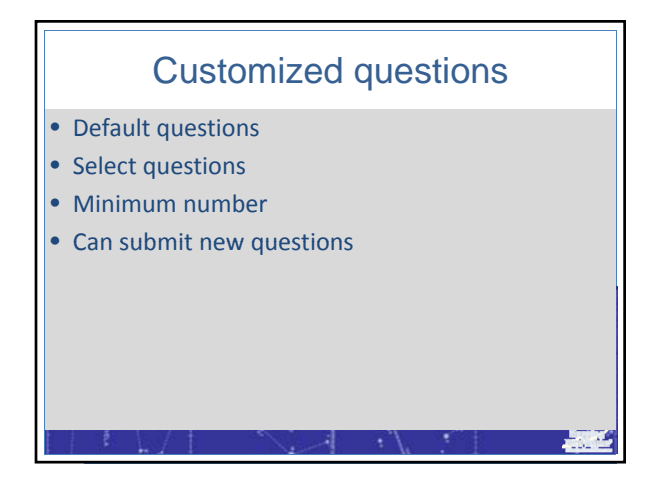

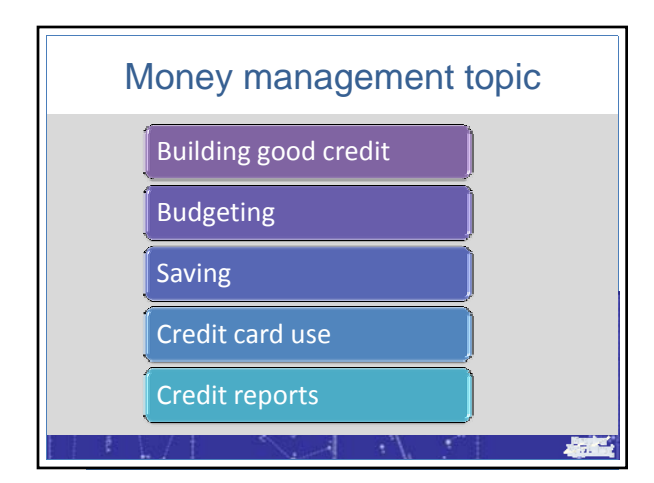

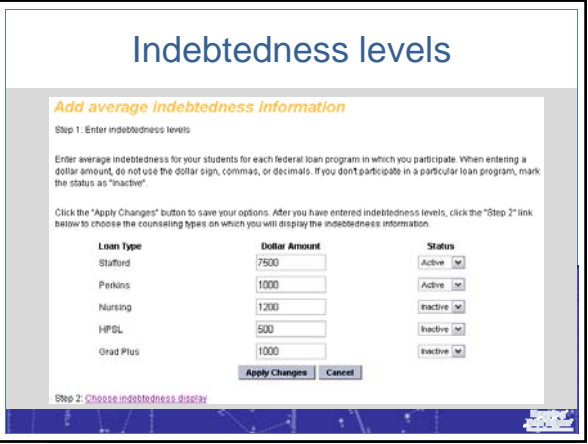

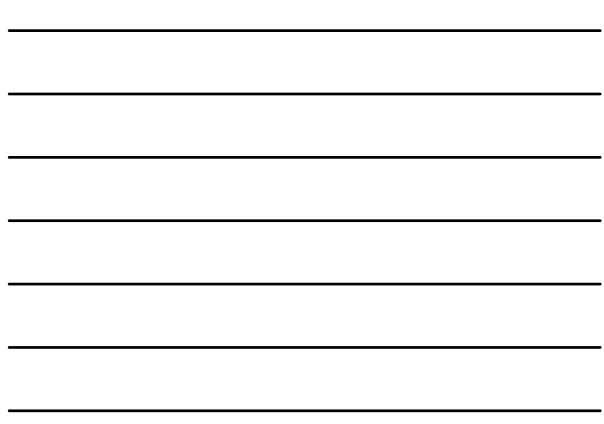

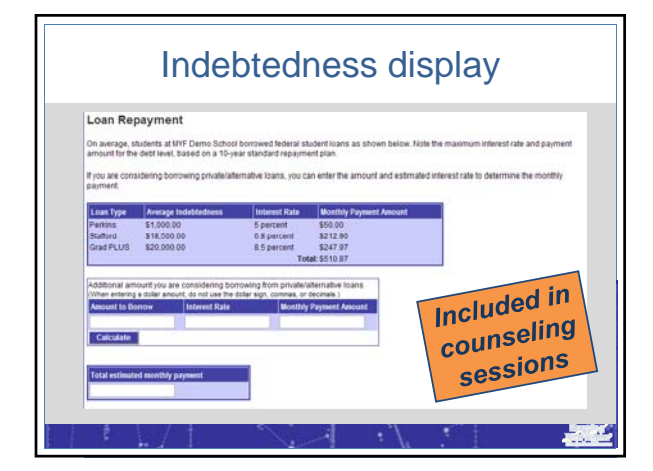

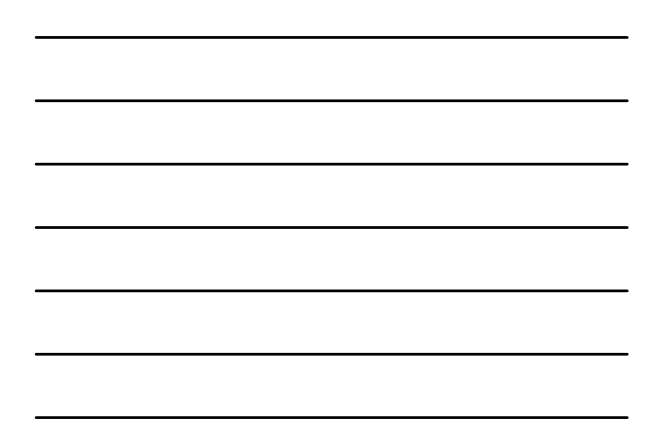

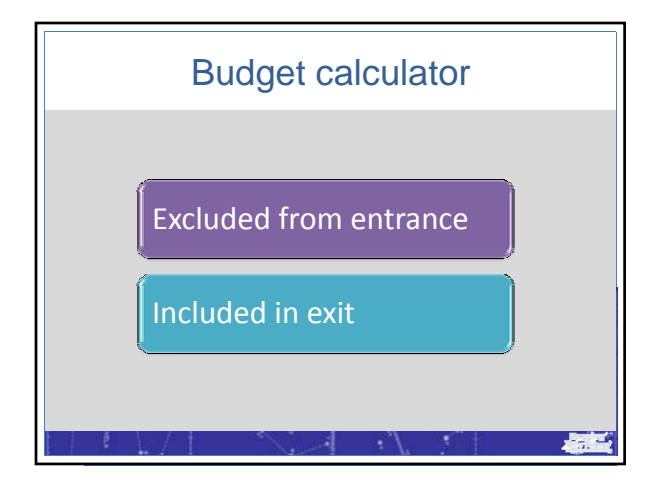

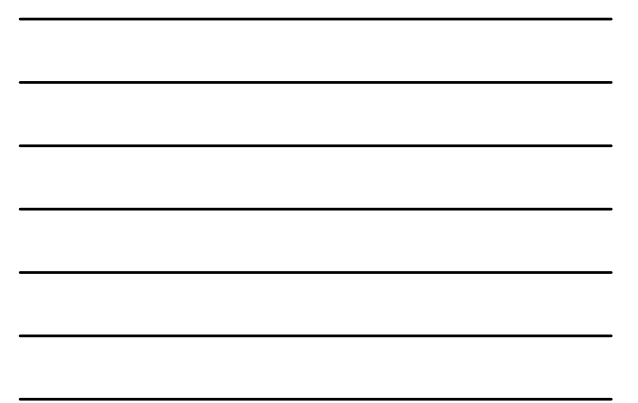

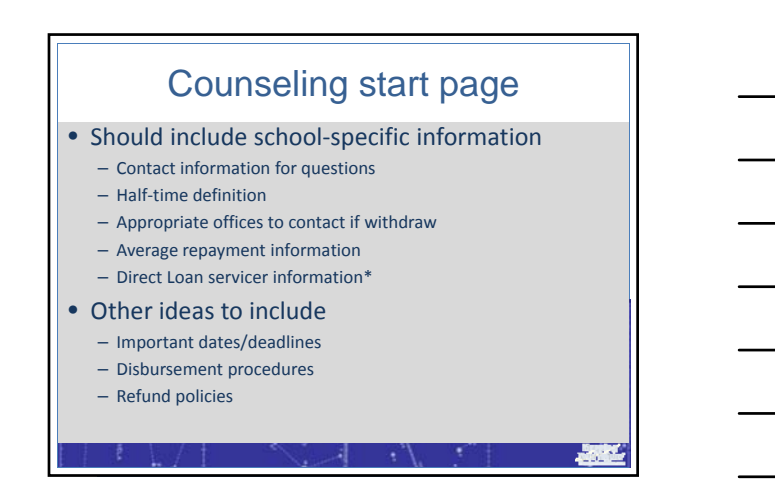

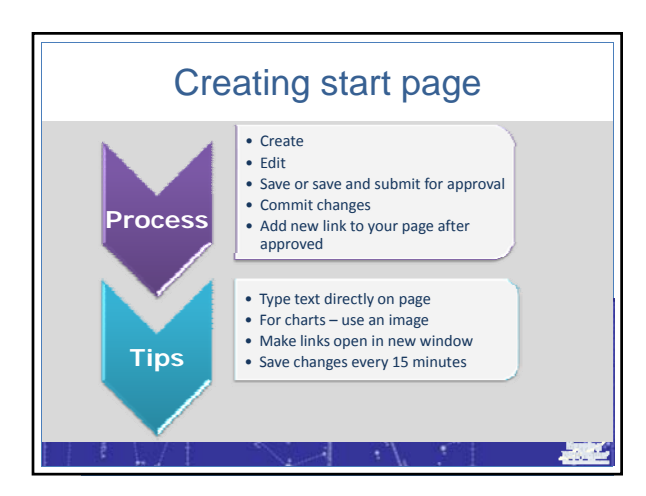

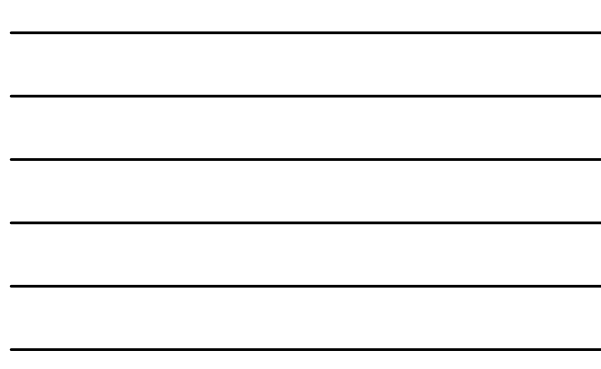

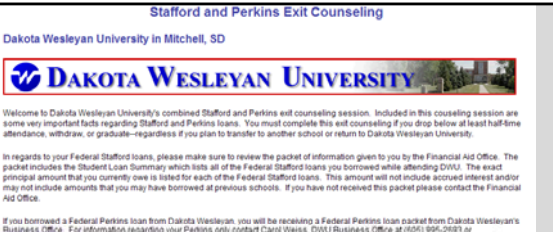

For general information on your loan histor<br>System at www.naids.ed.gov. For specific<br>contact information on your Stafford loans) er on the National Student Loan Data<br>se see the Student Loan Summary for

If you have further questions please feel free to contact the Financial Aid Office at (605) 995-2656 or (605) 995-2663. Best wishes to you in 2-2010 Dakota Wesleyan University graduates' average student loan indebtedness is as follows

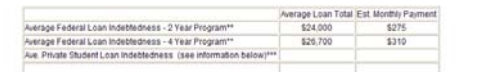

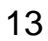

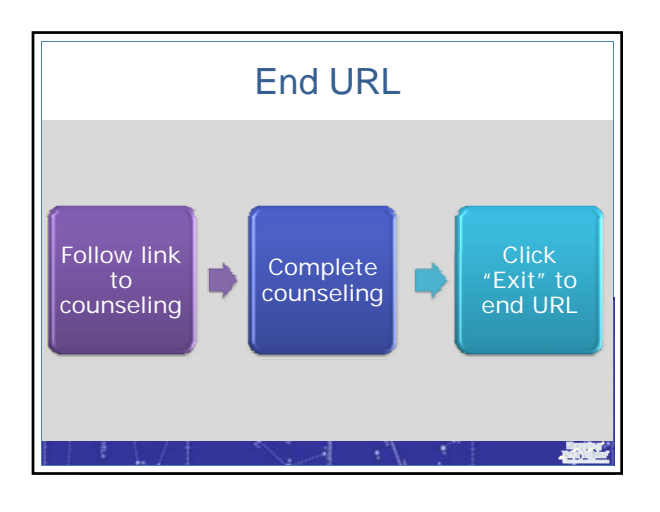

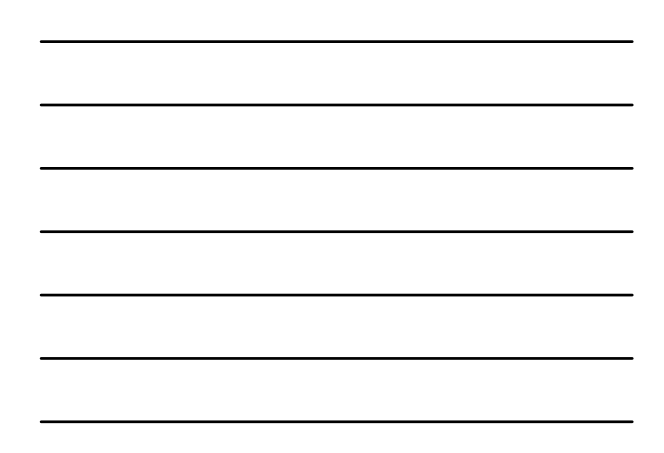

# Display school logo

- Customized start page
- Cobranding document provides information to display logo on all pages
	- Programming needed
	- Also includes information on renaming the **Exit** button
	- Request documentation

# Student form

概

- Regulatory fields vs. all fields
- Require borrowers to complete all fields
	- References during entrance
	- Great if high drop‐out rates

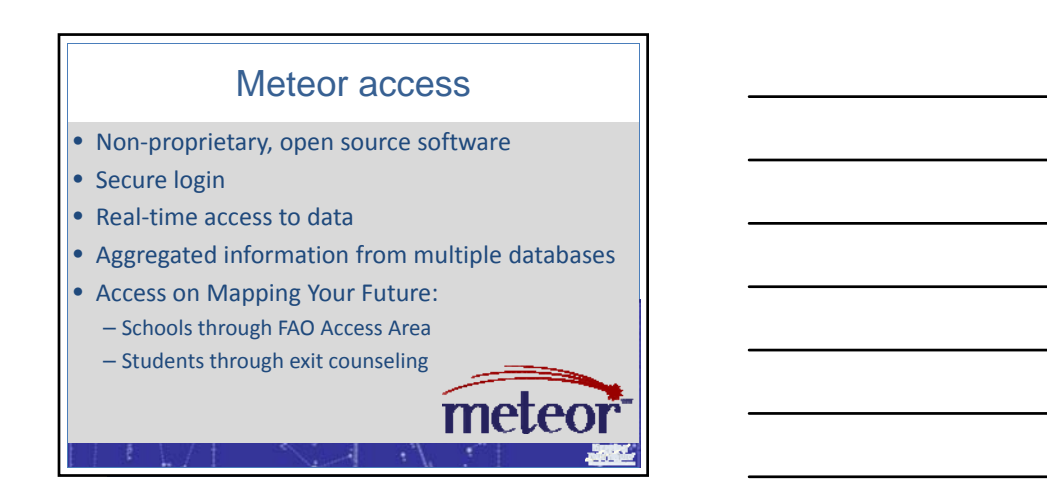

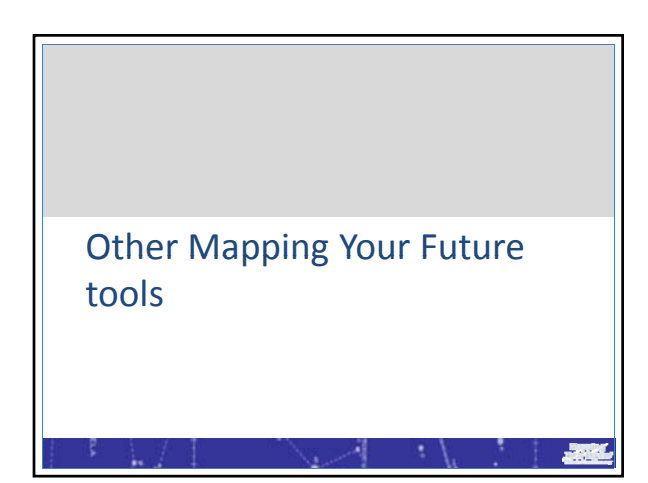

# Default prevention and money management presentation

- Basic money management skills
- Checking and savings accounts
- Creating a budget
- Borrowing student loans
- Managing credit cards and understanding credit

横道

- Identity theft
- Tax liability
- Getting help

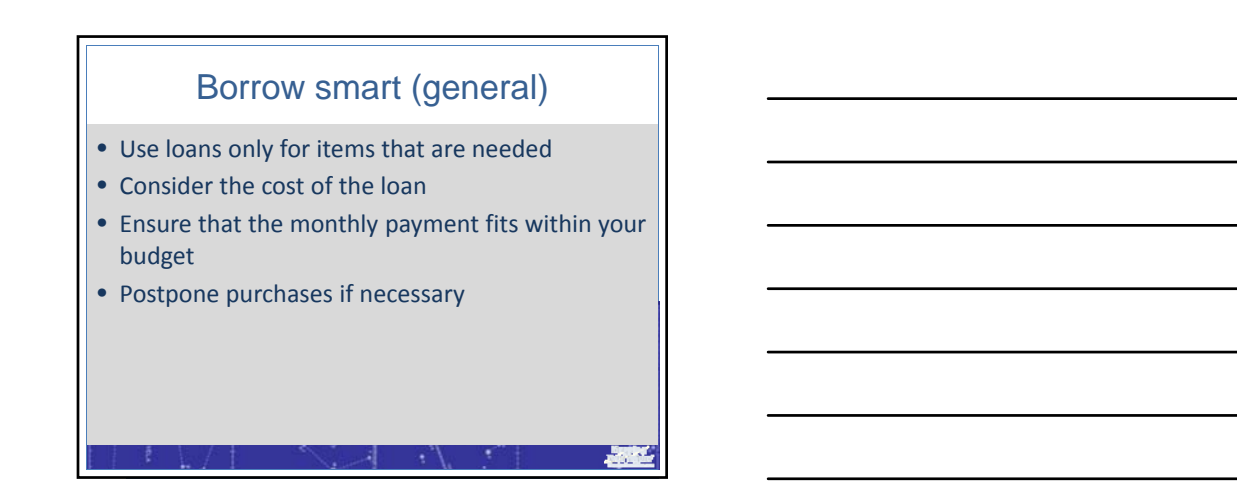

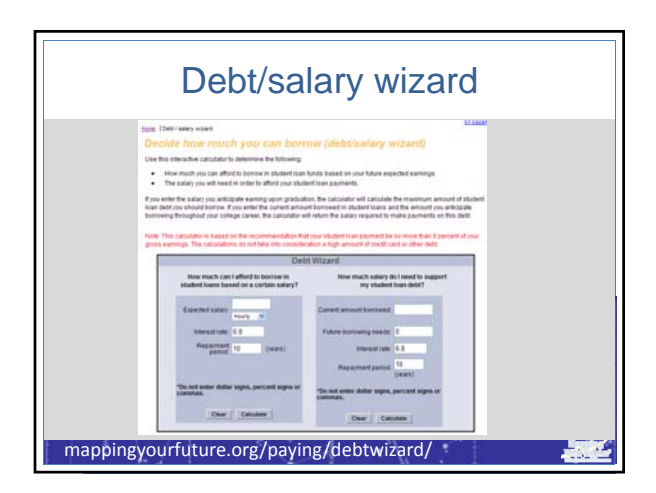

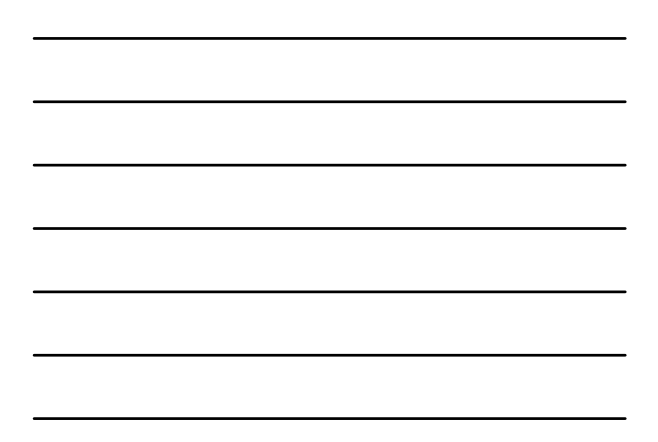

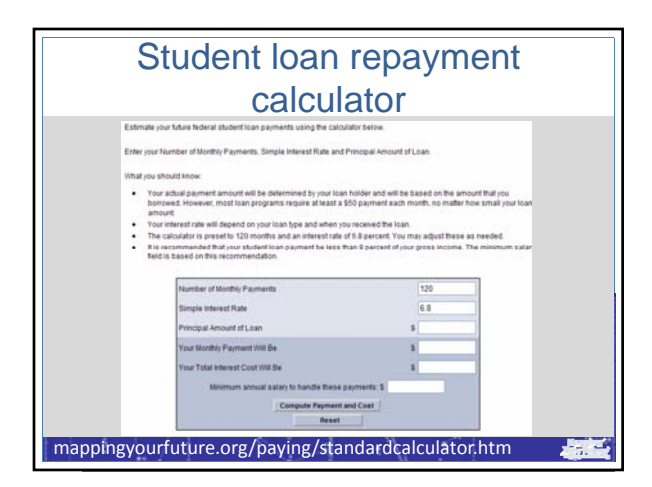

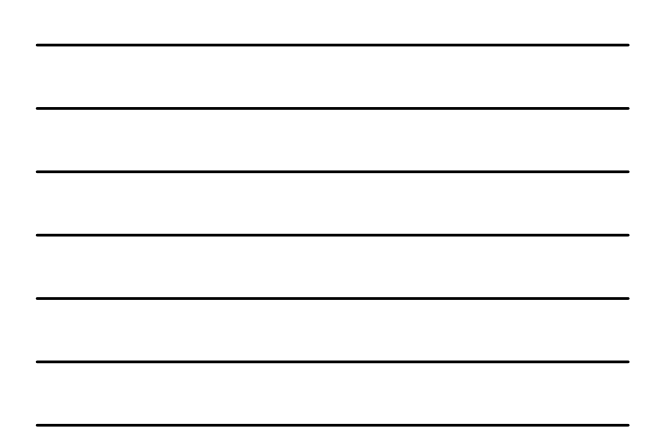

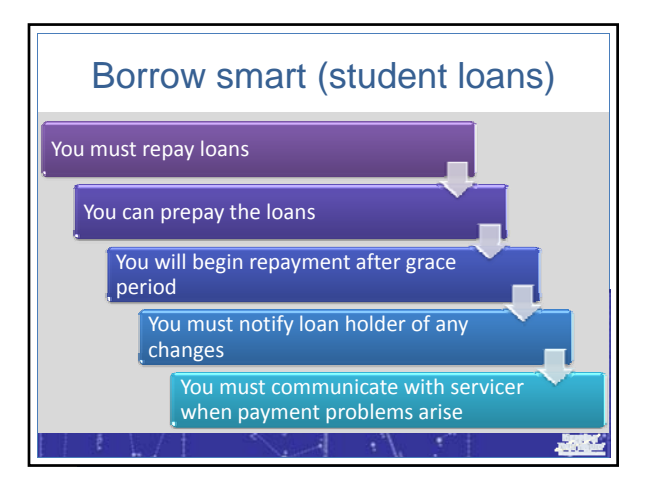

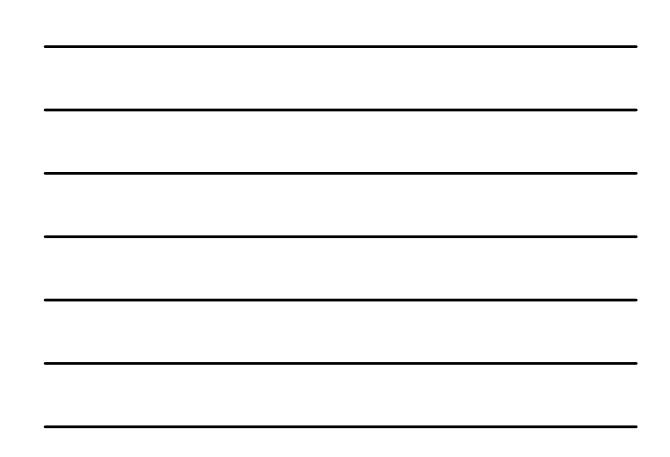

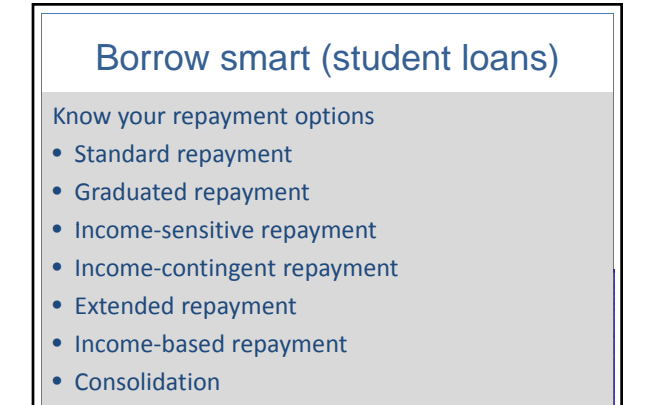

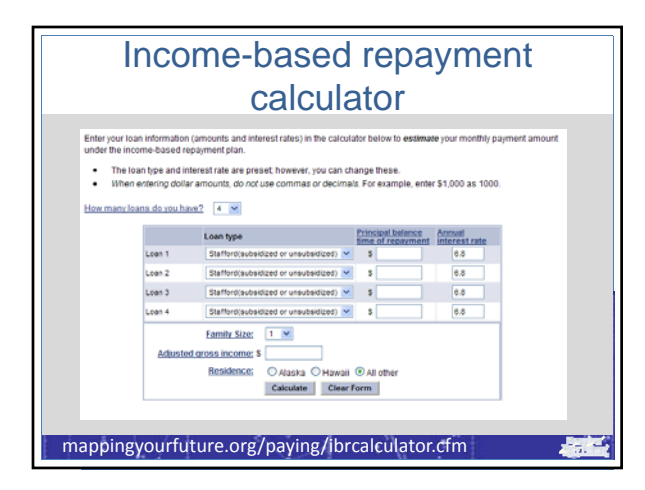

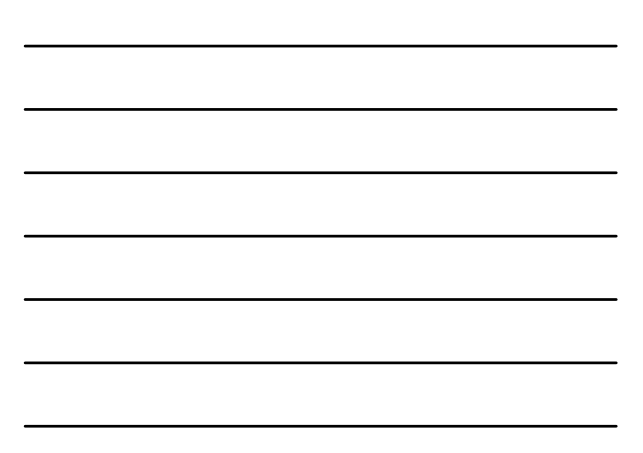

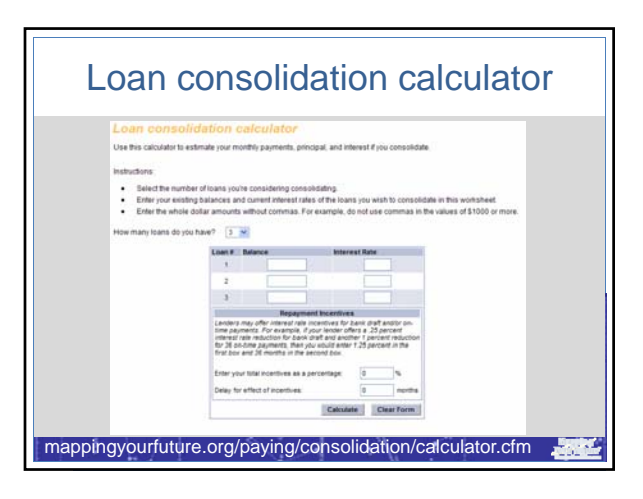

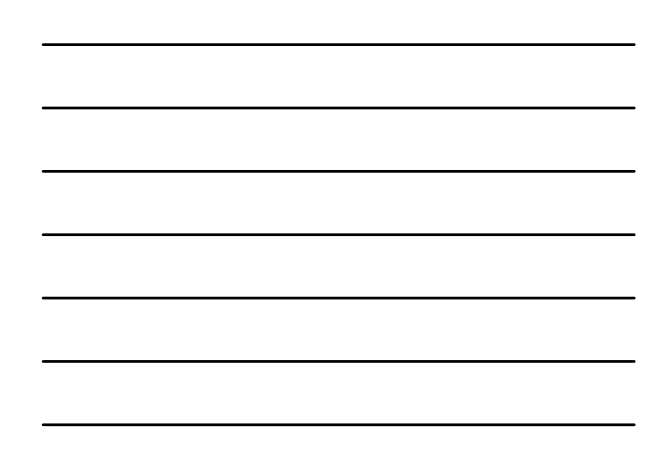

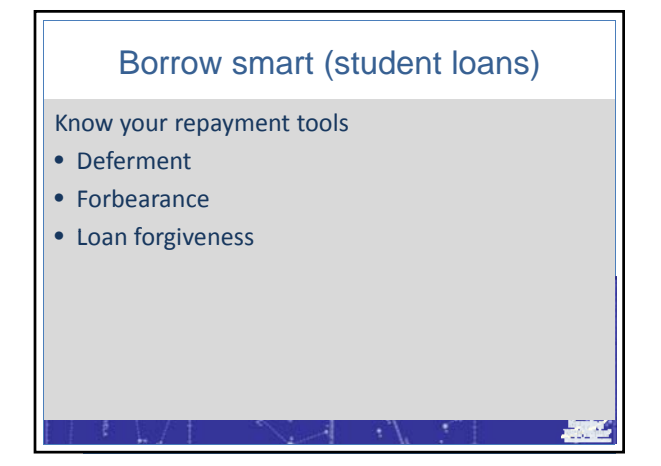

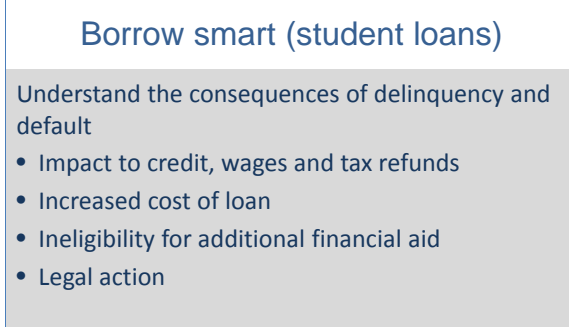

横道

#### Integrate features into your website

- Loan consolidation calculator
- Debt/salary wizard
- Deferment navigator
- Student loan repayment calculator
- IBR calculator
- Budget calculator
- Checkbook balancing tool
- Savings calculator

#### Counseling and Online Education powered by Mapping Your Future • Create counseling for your program using our

器

- technology
- Save time (template)
- Save money
- Request more information

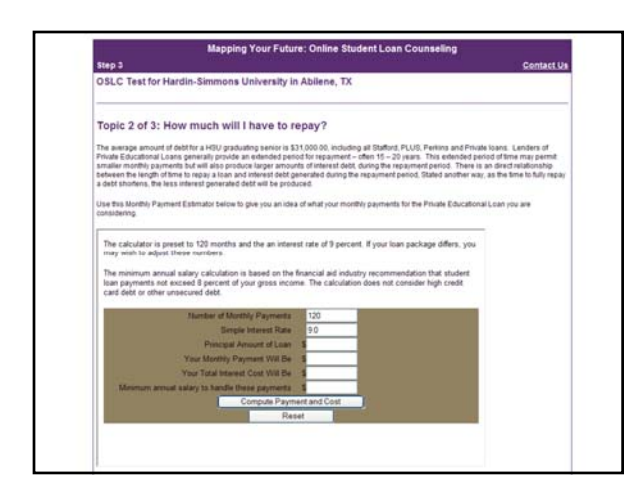

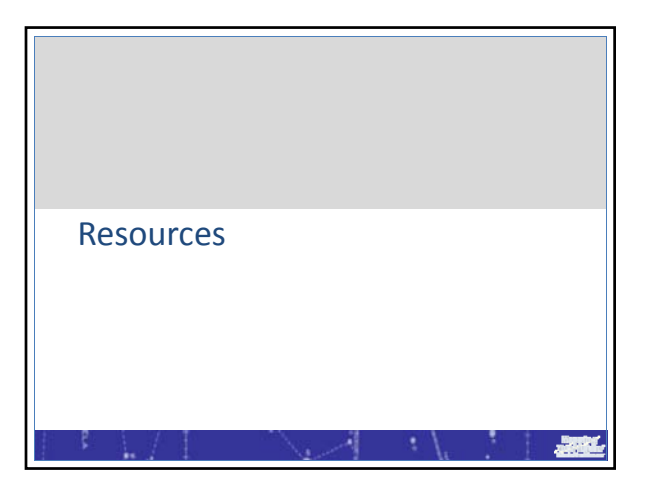

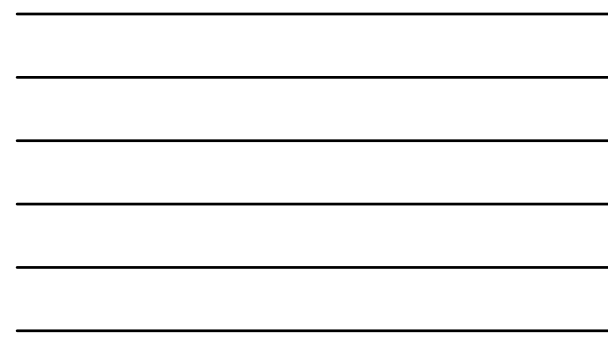

#### School resources • Mapping Your Future Higher Ed News • OSLC User's Guide – SchoolExpress documentation – Cobranding documentation – Customized page e‐mail – Integration documentation • OSLC resource page https://mappingyourfuture.org/oslc/oslcresources.htm

### School resources, cont.

۰N

横

- Printable borrower instructions
- Written Stafford exit counseling materials
- Default prevention and money management presentation
- Counseling sessions:
	- Financial literacy
	- Private loan

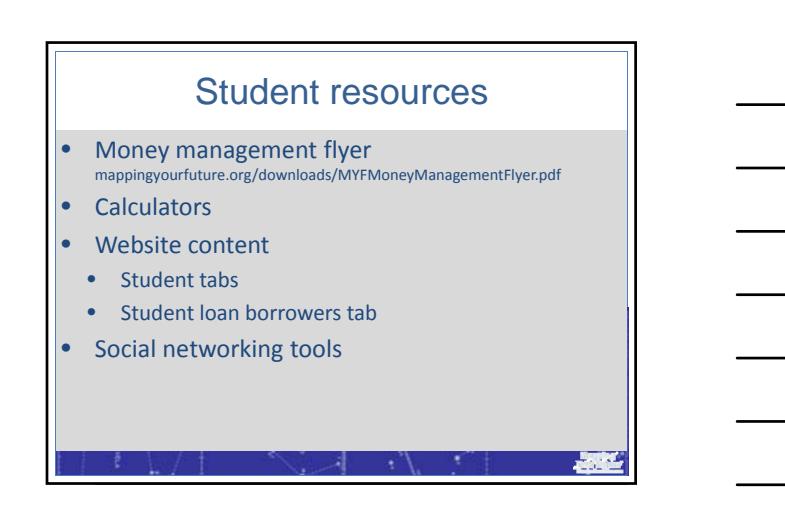

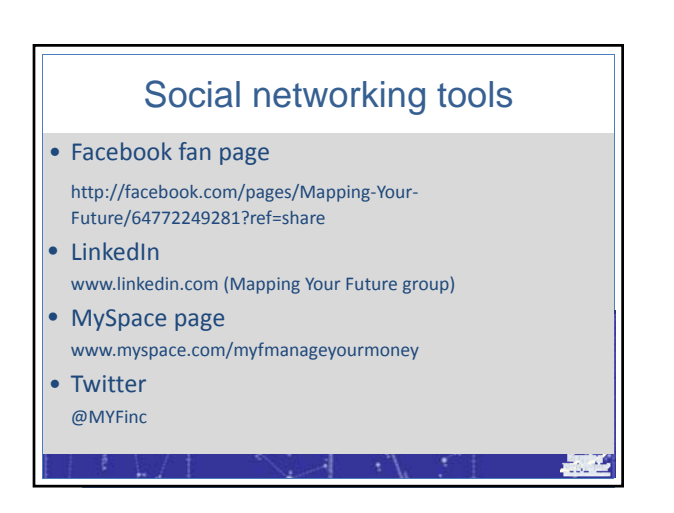

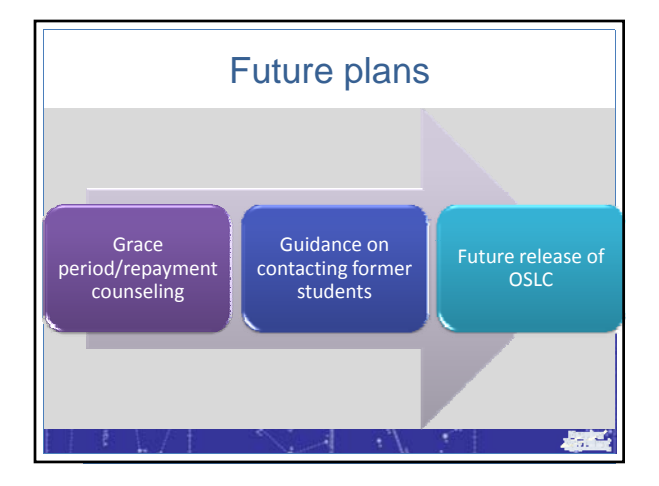

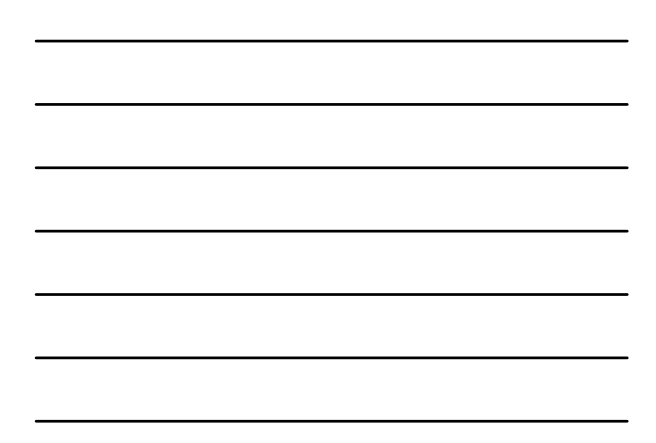

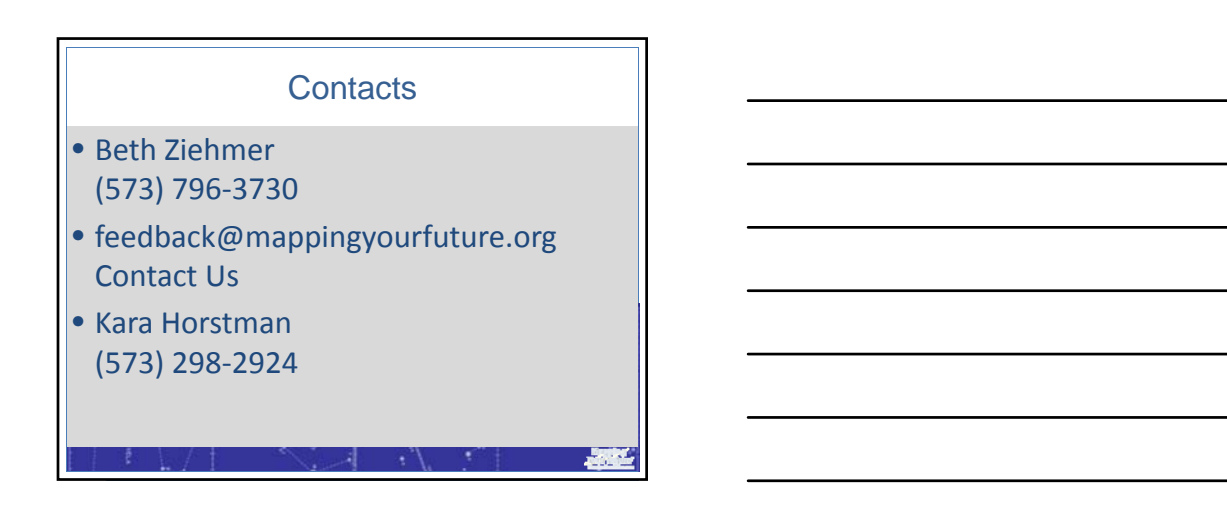